# **X** Visual Studic

# Keyboard shortcuts for W<del>indow</del>

## General

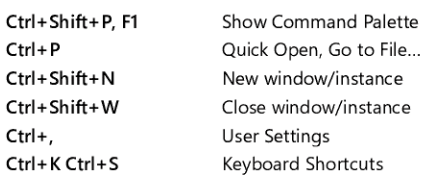

## Basic editing

 $\epsilon$ 

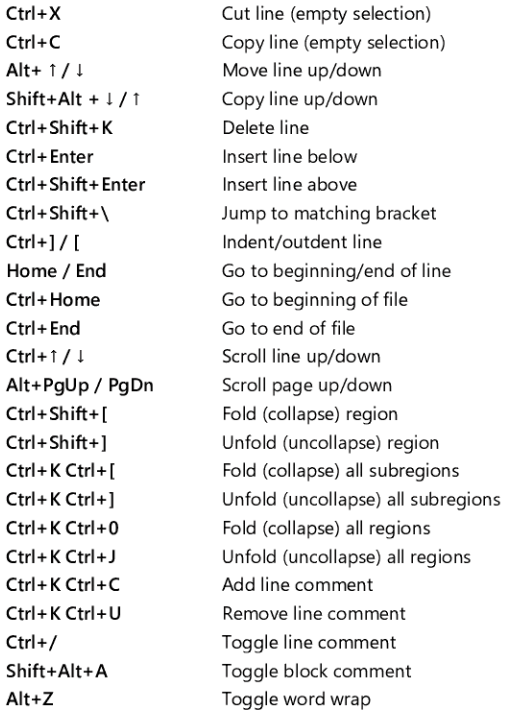

# Navigation

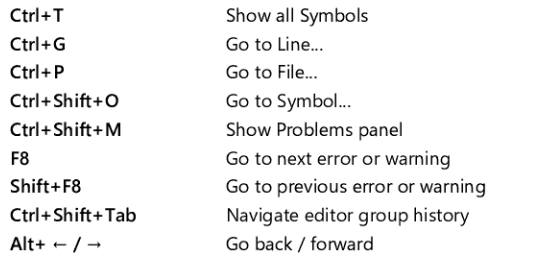

#### 'I+M Toggle Tab moves focus

# earch and replace

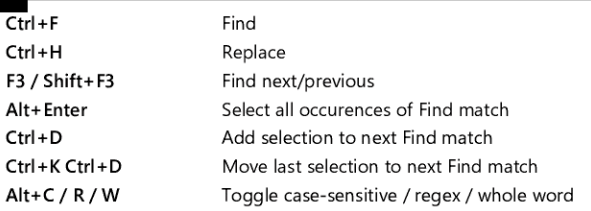

## Multi-cursor and selection

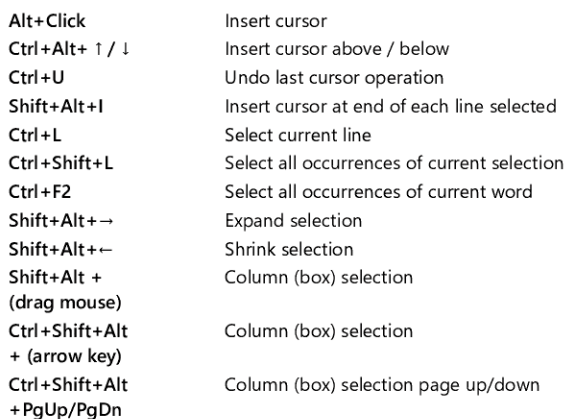

# Rich languages editing

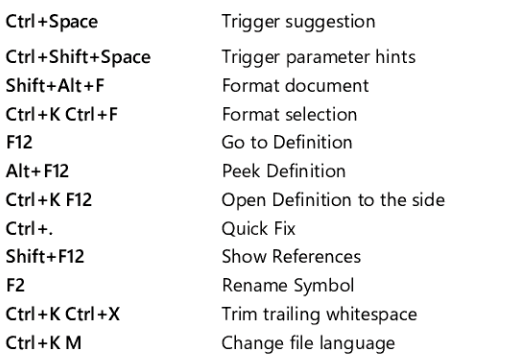

## Editor management

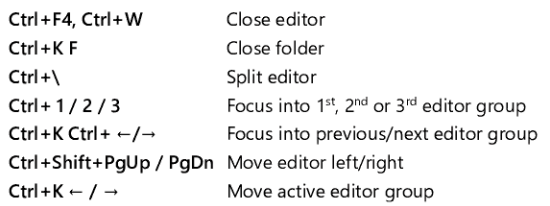

#### File management

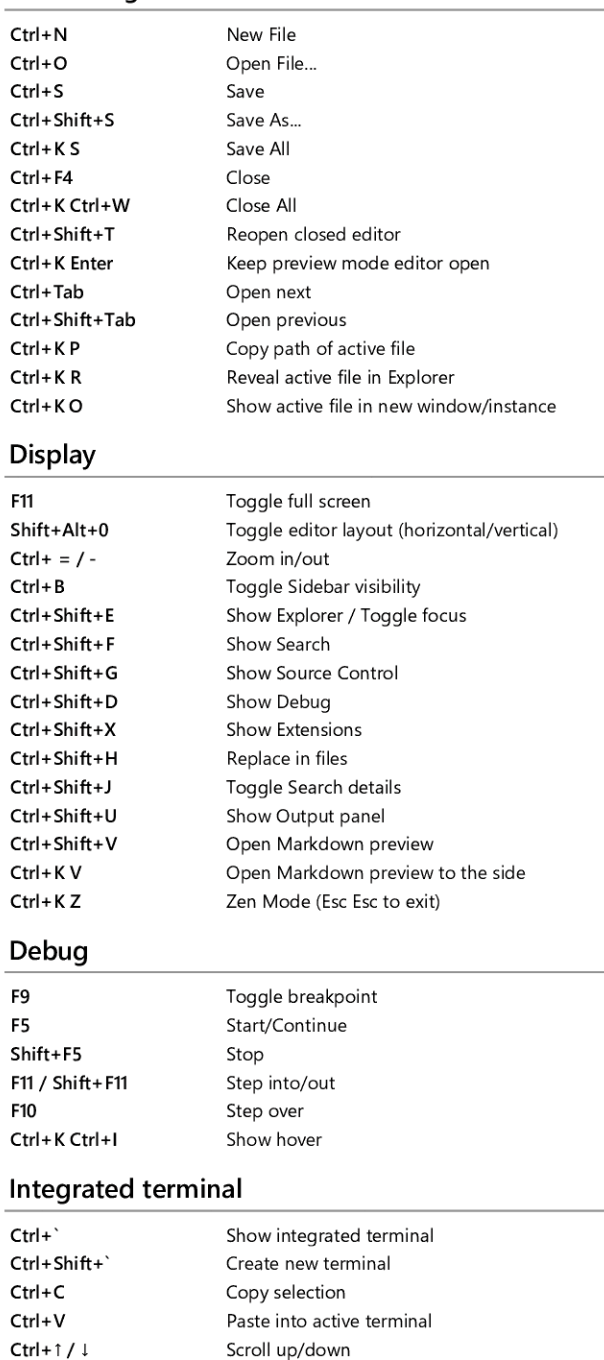

Other operating systems' keyboard Shortcuts and additional unassigned shortcuts available at aka.ms/vscodekeybindings

Scroll page up/down Scroll to top/bottom

Shift+PgUp / PgDn Ctrl+Home / End